How To Delete Default Outlook 2010 Account
>>CLICK HERE<<<</p>

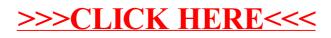